# Algoritmusok és adatszerkezetek I. Gyakorlatjegyzetek

Gyakorlatvezet®: Dr. Ásványi Tibor Csoport: 16 (2022/23/2. szemeszter)

2023. április 5.

### 1. gyakorlat

### 1.1. Maximumkiválasztásos rendzés

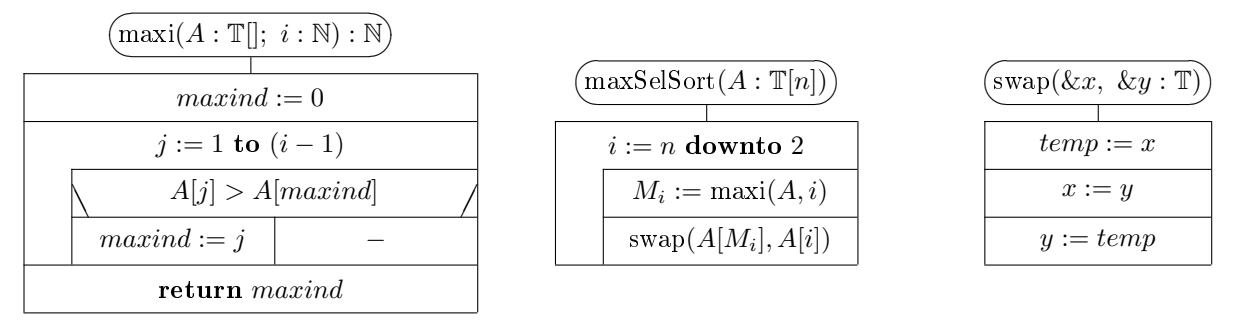

Példa a használatára:  $M_i := max( B, 5 )$ 

- $\bullet$  a  $B$  valójában egy pointer
- felteszsük, hogy elérhetjük a B elemszámát (mintha amolyan objektum lenne): \* $B = B[0]$ ; \* $(B+i) = B[i]$

Sorbarendezés illusztrációja

 $< 3, 1, 2, 4, 2' > \rightarrow$  monoton növekvő  $\rightarrow$  legvégére

- $< 3, 1, 2, 2'|$ 4 >  $\rightarrow$  rendezetlen | rendezett
- $< 2', 1, 2 | 3, 4 >$
- $<$  |1, 2', 2, 3, 4 >  $\rightarrow$  < 1, 2', 2, 3, 4 >

Hatékonyság. Ilyenkor felülről  $(MT(n))$  és alulról  $(mT(n))$  kell becsülni a program műveletidejét / hatékonyságát / futásidejét ahol csupán a nagyságrendet kell figyelni:  $c \cdot n$ ,  $n!$ ,  $n^2$ , log n, stb.

$$
T(n) = ? = \sum_{i=2}^{n} (i-1) = \sum_{k}^{n-1} k = \frac{n(n-1)}{2} = \frac{1}{2}n^{2} - \frac{1}{2}
$$
 (1)

$$
T(n) = \frac{1}{2}n^2 - \frac{1}{2} \in \Theta(n^2)
$$
\n(2)

ahol Θ( $\Box$ ) olyan fgv.-ekből álló fgv.osztály, mely hasonló nagyságrendű függvényekből áll, mint az argumentuma (amit itt □ jelöl)

Az  $n^2$ -es algoritmusok eléggé lassúak, több évtizedig is tarthat a futása elég nagy mennyiségű bemeneten. Ez absztrakt idő, nem fizikai idő – ingadozni fog  $10\%$ -ot egy határon belül.

Rendezés stabilitás. Ha két azonos kulcsú elem egy adott sorrendben van, mindig ugyanabban lesznek, akárhányszor futtajuk le a programot

Maximumkiválasztásos rendezés: nem stabil

Lehet javítai a maximukiválasztásos rendezésen

### 1.2. (Naív) Buborékrendezés

 $< 3, 1, 2, 4, 2'$  $< 1, 3, 2, 4, 2'$  $< 1, 2, 3, 4, 2'$  $< 1, 2, 3, 2'$  $|4>$  $< 1, 2|2', 3, 4> \rightarrow < 1, 2, 2', 3, 4>$ Stabilitás: stabil Iterációk: pontosan ugyanannyit

Hatékonyság: elég rossz (még rosszabb is), mert picit fölöslegesen dolgozik  $(\Theta(n^2))$ 

Ha egy adott szakaszon / ponttól nem cserél, ott biztosan rendezett  $\rightarrow$  megoldás: jegyezzük meg, h hol cserélt utoljóra

#### 1.3. (Javított) Buborékrendezés

Megjegyzi, hol cserélt utoljára

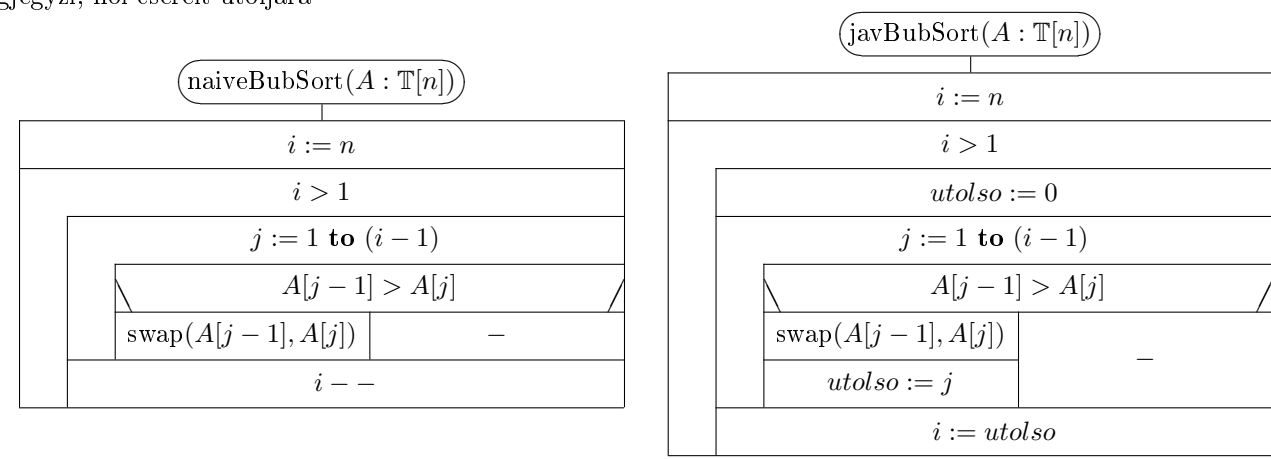

min. műveletigény:  $mT(n) = n - 1 \in \Theta(n)$ max. műveletigény:  $MT(n) = \frac{1}{2}n^2 - \frac{1}{2}$  $\frac{1}{2} \in \Theta(n^2) \to$  ha csökkenő sorrendben van az eredeti

# 2. gyakorlat

#### 2.1. Beszúró rendezés

- a buborékoshoz képest javított
- ketté vágjuk
	- hagyományosan az eleje rendezett
	- $-$ nincs a kettő résztömb között kapcsolat
- stabil rendezés, helyben →  $\Theta(1)$  munkatárral tudja rendezni
- ösztönösen használt, intuitíve jövő algoritmus
	- $< 5, 3, 7, 2, 4, 3'$

 $< 3, 5, 7|2, 4, 3' > \rightarrow$  beillesztjük a megfelelő helyre a rendezetlen első elemét

- $< 2, 3, 5, 7 | 4, 3'$
- $< 2, 3, 4, 5, 7$ |3' > (\*)

 $< 2, 3, 4, 5, \square, 7 >$  ahol  $x := 3'$ 

$$
<2,3,4,\square,5,7>
$$

 $< 2, 3, \Box, 4, 5, 7 > \leftarrow x$ -et beillesztjük az üres helyre

 $< 2, 3, 3', 4, 5, 7 >$  beillesztés után

| $(\textrm{IS}(A:\mathbb{T}[n]))$ |  |  |
|----------------------------------|--|--|
| $i := 1$ to $(n-1)$              |  |  |
| beill $(A, i)$                   |  |  |

IS = insertion sort Megjegyzés: itt a tömböt 0-tól indexeljük

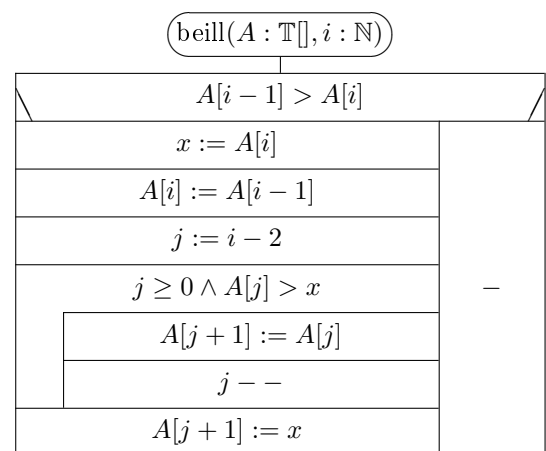

• műveletigény:

$$
- mT(n) = n - 1 \in \Theta(n)
$$

$$
-MT(n) = (n-1) + \sum_{i=1}^{n-1} (n-1) = (*) = \frac{1}{2}n^2 - \frac{1}{2} \in \Theta(n^2)
$$

- $-$ átlagos műveletigény  $\rightarrow$  ea. jegyzetben található
- mit®l jobb a buborékrendezésnél?
	- csak akkor cserél, ha nincs a helyén
	- $-(k+2)$  db a mozgatások száma, míg a bubisé 3k (?) (igazából gőzöm sincs)

### 2.2. Összefésül® rendezés (merge sort)

- o "oszd meg és uralkodj"-elv, azaz:
	- szimmetrikusan elfelezzük → külön-külön sorbarendezzük a résztömböket
	- akkor is szétválasztja, ha sorba van rendezve
	- az egyelem¶ részsorozatok eleve rendezve vannak, így ezeket összefuttatja
	- rekurziós szintekkel feljebb megy és összefésüli a résztömböket
- rekurziós mélység:  $\simeq \log_2 n;$ 
	- minden szinten szétvágást és összefésülést hajt végre
	- rekurziós memóriaigény / futásidő minden szintn  $\Theta(n)$ , kivéve a 0-1. szinteken
- rendezés: stabil
- hatékonyság: akár  $mT(n) \in \Theta(\log n)$ , akár  $MT(n) \in \Theta(n \log n)$ , nem lehet lineáris (de ettől függetlenül még jónak számít)

Az ábrát hadd ne gépeljem be, megtalálható amúgyis az ea. jegyzetben.

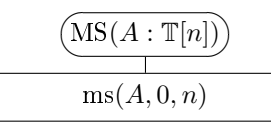

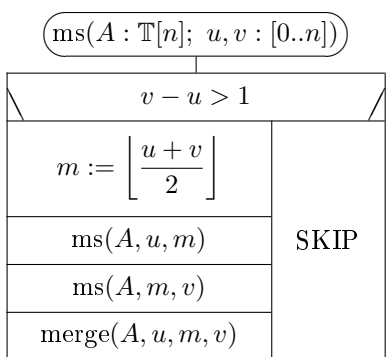

#### 2.3. Verem (stack) adattípus

 $Megjegyzés: 1-től indexeljük az elemeket (ahol az  $n := 0$ a pillanatnyi fizikai mérete a tömbnek)$ 

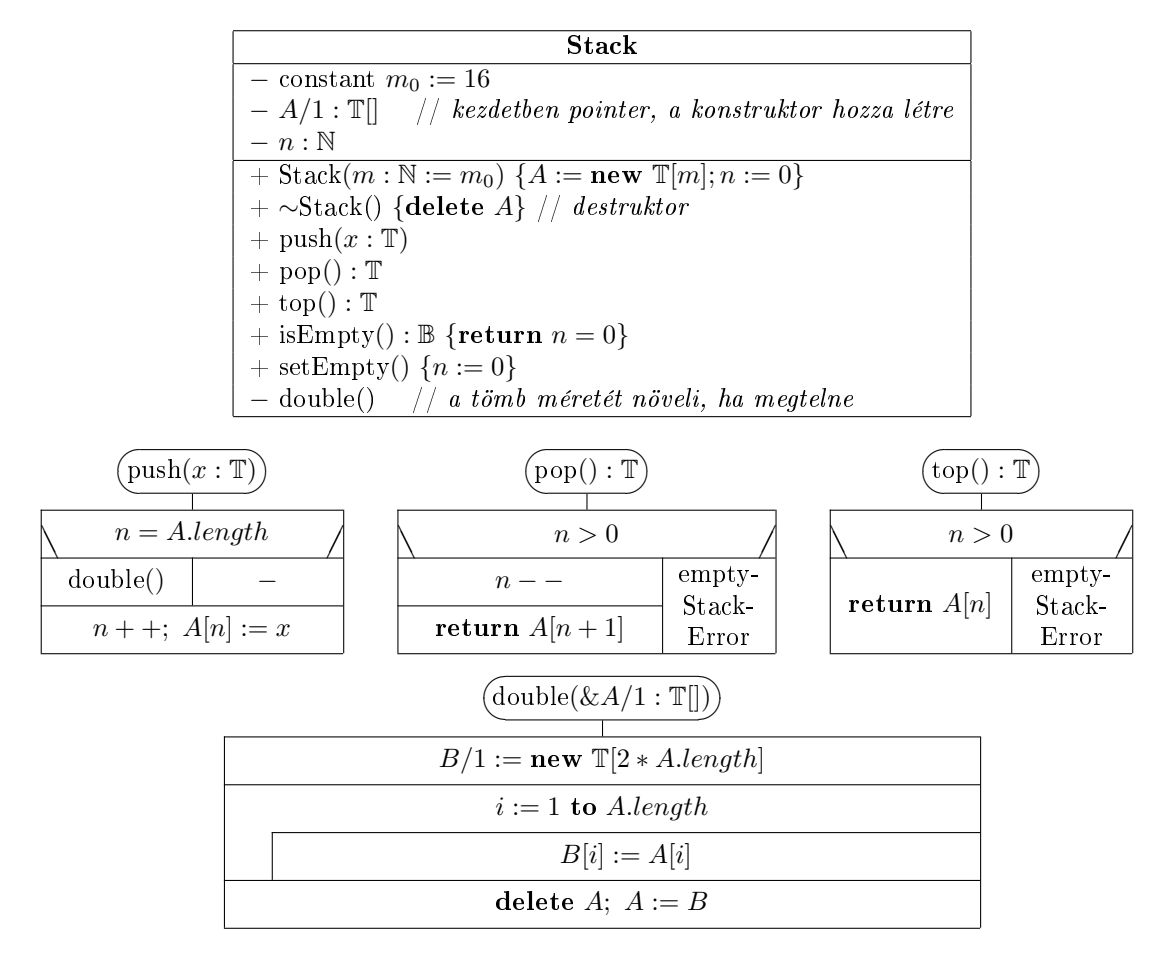

### 3. gyakorlat

#### 3.1. Verem felhasználása: lengyel jelölés kiértékelése

- matematikai kifejezések jelölése:
	- $-$  infix jelölés (hagyományos):  $5 + 3 \cdot 4/(2 + 3 1)$
	- $-postfix$  jelölés (lengyel forma): 5 3 4 ∗ 2 3 + 1 − / + #
		- \* #: a string végét jelöli (∼ C-ben '\0')
		- $*$  btw, a Wikipédia szerint a lengyel jelölés valójában a  $\mathit{prefix}$  jelölést jelenti, míg a  $\mathit{postfix}$  jelölést reverse Polish notationnek nevezi  $\overline{\phantom{a}}$   $\langle$   $(\_ \_ \cdot)$   $\rangle$
- $\bullet$  miért jó? → egyes fordítóprogramok átalakítják lengyel formára, mert nagyon könnyű kiértékelni
- kiértékelésük veremmel:
	- $-\ell$ engyel forma: számok a verembe, az operátorok "kiveszik" (pop()-olják) a szükséges számú argumentumokat
	- $i infix forma$ : műveleti jelek a verembe (+, −, zárójelek, #), a számokkal meg lesz valami sajnos nem értem, hogy működik :')

Az ábrákat egyelőre nem rajzolnám fel. Gyakorlásként meg lehet írni a struktogramját a postfix-kiértékeléses és az inx-kiértékeléses algoritmusnak.

#### 3.2. Verem adattípus másképp

S1L (singly linked list) – egyszerű egyirányú lista

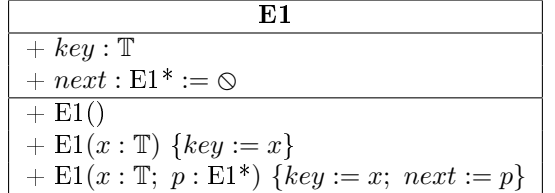

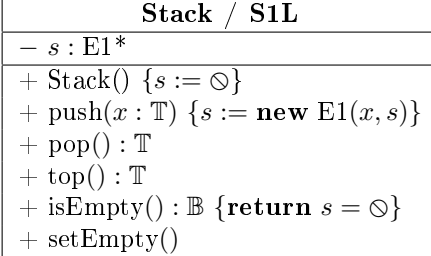

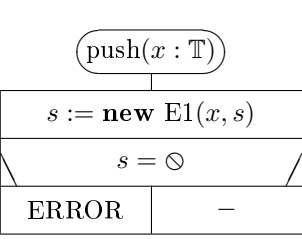

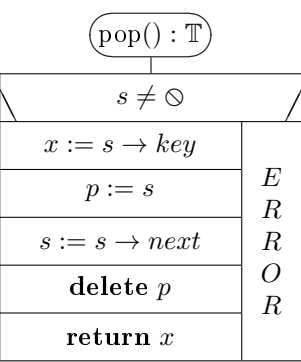

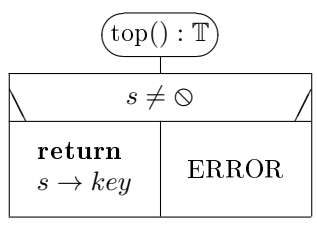

A maradék stuki szorgalmi-házi.

# 4. gyakorlat

#### 4.1. Sor / Lánc adatszerkezet

First In First Out (FIFO) adatszerkezet

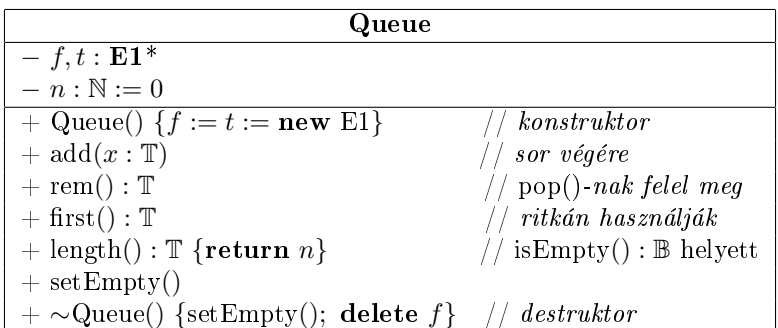

Ha képes az [i]-edik elemét lekérdezni, akkor már nem queue-ról / sorról van szó. 3 klasszikus megoldása létezik (ábrákat pls hadd ne):

- A)  $f$  közvetlenül az első elemre,  $t$  közvetlenül az utolsóra mutat
- B)  $f$  közvetlenül az első elemre,  $t$  közvetlenül egy önálló végelemre mutat
	- végelem: inicializálatlan kulcsú,  $\Diamond$ -ra mutat a next adattagja
	- amikor az add $(x)$  metódusát meghívjuk, inicializálja eme végelemet (beállítja x-re a kulcsot) és generál a végére egy új végelemet
- C) ciklikus: a végelem rámutat a fejelemre (azaz az első elemre)

Itt a B) modell szerint írjuk meg. A megjegyzések az osztálydiagramban ezt a modellt szemléltetik. Szorg-hf: megírni a maradék stratégia egyikével.

| add(x : T)                                | (rem() : T)              | (first() : T)             |              |                            |
|-------------------------------------------|--------------------------|---------------------------|--------------|----------------------------|
| $t \rightarrow key := x$                  | $f = t$                  | $f = t$                   |              |                            |
| $p := new E1$                             | $x := f \rightarrow key$ | $IF = t$                  |              |                            |
| $t \rightarrow next := p$                 | $R$                      | $f := f \rightarrow next$ | $RERROR$     | $return f \rightarrow key$ |
| $t := p$                                  | $R$                      | $f := f \rightarrow next$ | $setEmpty()$ |                            |
| $n++$                                     | $Q$                      | $delete p$                | $f \neq t$   |                            |
| $transtiv$ $megoldás: B$ $tipussal$       | $return x$               | $f := f \rightarrow next$ |              |                            |
| $vissza$ , nem használ kivételt, delete p | $else p$                 |                           |              |                            |

Alter tér vissza, nem használ kivételt,

sikerül hozzáadni. Ellentétben  $f$  memóriacímét a memóriaszikönnyebben elrejt®dnek a hibák. várgás elkerülése végett.

így FALSE-szal tér vissza, ha nem  $\rm A$   $\it p$  segédváltozóval eltároljuk az

 $n := 0$ 

### 4.2. Halmaz adatszerkezet fejelemes listával (H1L)

- Növekv® sorrendben tárolja az elemeket (szig. mon. növ. ↑).
- Minden elem csak egyszer szerepelhet.
- A halmaz fejelemes egyirányú listát alkalmaz (H1L).

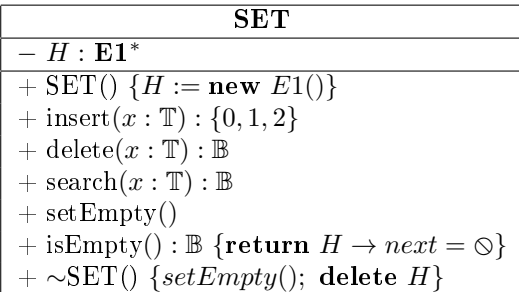

Az insert()-hez némi magyarázat: 0 - siker; 1 - memória túlcsordulás; 2 - már benne van. A search() TRUE-val tér vissza, ha megtalálja a szóban forgó elemet.

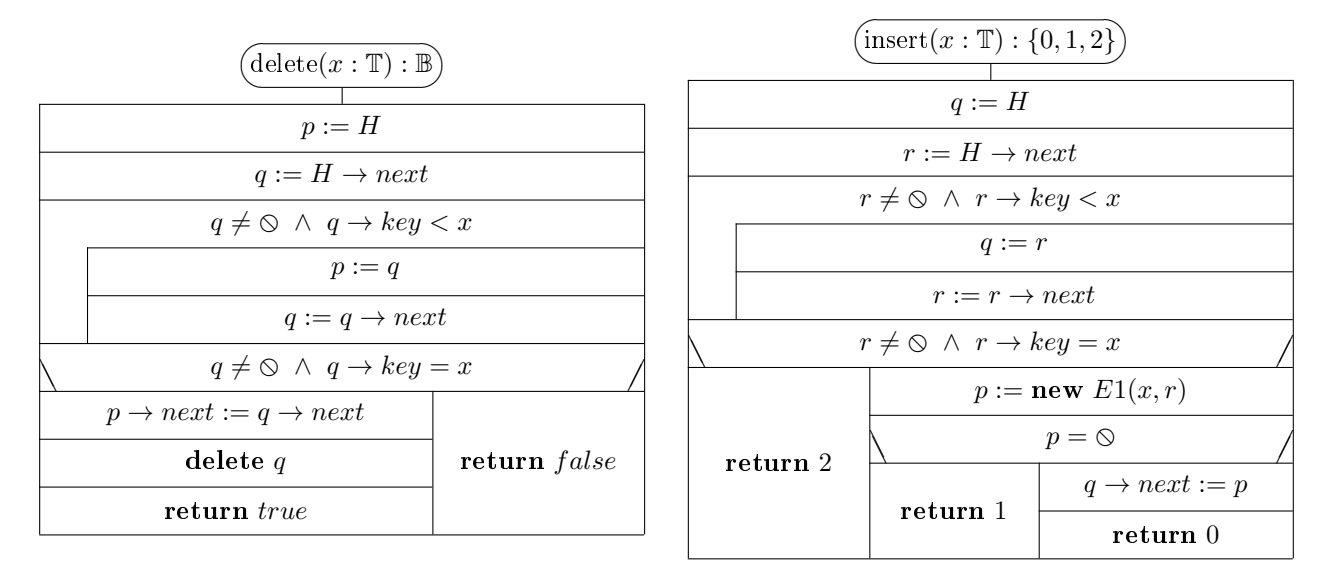

Érdemes megfigyelni a ciklusfeltételekben az állítások sorrendjét:  $q \neq \emptyset \land q \rightarrow key \lt x$ . Ha a  $q \neq \emptyset$ FALSE-szal tér vissza, a hátralév® részét ki sem értékeli → hangyányit hatákonyabb, mint a fordított sorrendben. A maradék metódus szorg-hf.-nek lett feladva

### 5. gyakorlat

#### 5.1. Ciklikus kétirányú lista (C2L)

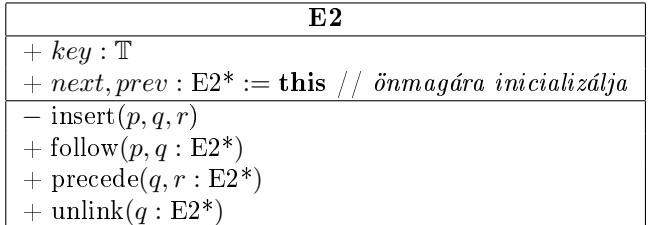

- $\bullet$  fejelemes (alapértelmezetten ilyen):  $H$  (key adattagja inicializálatlan)
- végén lehetne NULL is, de praktikusabb, ha összekötjük  $\rightarrow$  hence: ciklikus
- rövidítése: C2L
- alapvetően 2 művelet (3, ha szigorúan vesszük; 4, ha annál is szigorúbban)
	- 1. Beszúrás két elem közé: insert(p, q, r) (segédfüggvény, jellemz®en privát)
	- 2. Beszúrás elé / mögé: follow $(p, q : E2^*)$ ,  $precede(q, r : E2^*)$
	- 3. Elem kifűzése: unlink $(q : E2^*)$

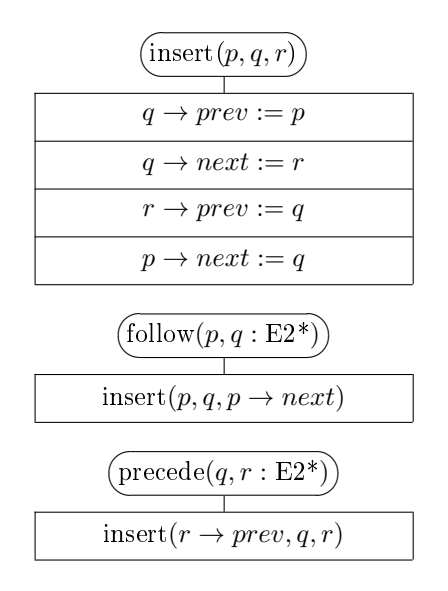

Fontos: nem törli, csak függetleníti a láncból

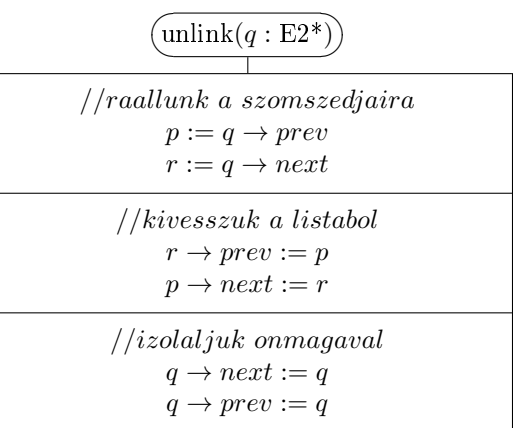

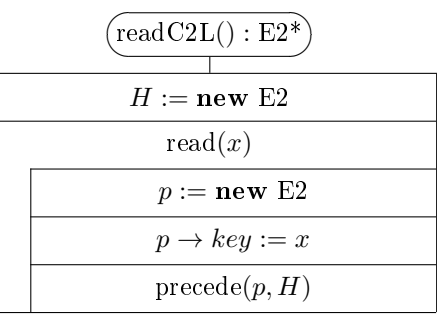

Miért jó, hogy ciklikus?

- bárhova be lehet szúrni
- legvégére hogyan a leghatékonyabb?
	- 1. follow $(H \rightarrow prev, q)$
	- 2. precede $(q, H)$
- ekvivalensek, de a második elhanyagolhatóan hatékonyabb

További lehetséges műveletek: read $C2L() : E2*,$ slice() : E2\* (utóbbi egy egész listaszakaszt hoz létre)

Ennek fényében nézzük meg a gyorsrendezést!

#### 5.2. Quicksort

- $\bullet$  működése:
	- kiválasztunk egy tengelyt (pivotot) (az eredetiben véletlenszer¶en, itt az els® eleme a listának)
	- átrendezzük az elemeit úgy, h a tengely elé kerüljenek a kisebbek, mögé a nagyobbak
	- felbontjuk részlistákra (partícionáljuk) és ugyanígy ismételjük az eljárást, amíg 2-elem¶eket nem kapunk
	- legvégül összefésüljük
- $\bullet$  stabil rendezés (C2L-re, a tömbrendező változatanem az)
- $\bullet$  rendelkezik fejelemmel  $(H)$
- $\bullet\,$ kvízkérdésekből szerzett állítások
	- $-$  "oszd meg és uralkodj" elvű algoritmus
	- $-$  a particionálás egy-elemű résztömbre nem hajtódik végre
	- $a = a$  tengely kiválasztása és a részekre bontás mindig lineáris időben befejeződik
	- a quicksort particionáló eljárása közben a tengellyel egyenl®k a tengely elé és mögé is kerülhetnek

A kapcsolódó ábrák szintúgy a Teams-es órai jegyzetben találhatók.

Jelöljék a köv. változók az alábbi értékeket:  $p := H \rightarrow next, r := H \rightarrow prev$ 

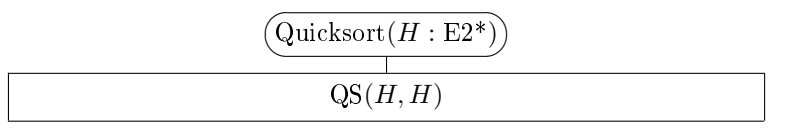

Itt $p$ és  $r$ közötti részét rendezzük a listának. Ilyenkor nem kell rendezni:  $\emph{egyelemű}, \emph{üreslista}.$ 

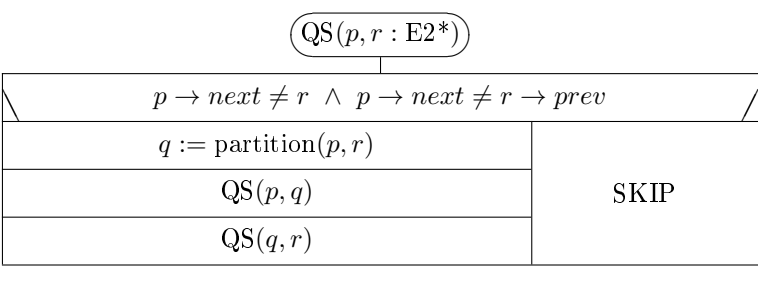

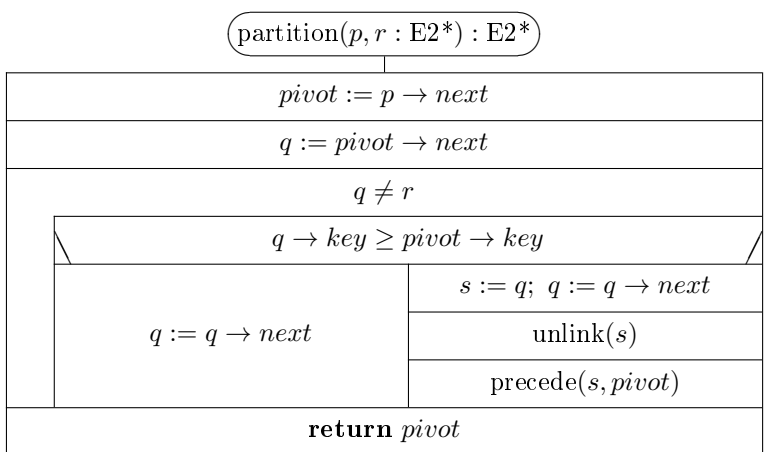